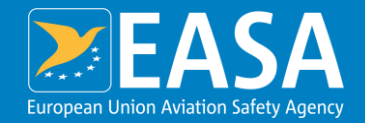

#### **Guidance on Testing and Implementation Approach**

ECCAIRS 2 / M2M Information Package 6-May-2022

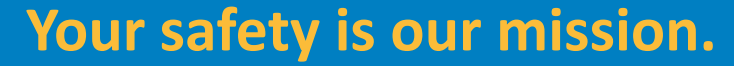

An Agency of the European Union  $\Box$ 

### **Introduction**

- $\rightarrow$  The M2M workshop was held in EASA's office and online on the 6<sup>th</sup> of April 2022.
- $\rightarrow$  Presentation of the ECCAIRS 2 (E2) program with a focus on the technical interfaces (API) corresponding to the reporting use cases was provided.
- $\rightarrow$  Also the High Level approach for testing, support and implementation was explained.
- $\rightarrow$  Purpose of this document is to present the different parts of the information package.

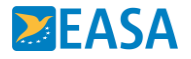

# **Information Package**

- → M2M Workshop Presentation Deck
- $\rightarrow$  Postman Project File, with all example used during the M2M Workshop
- $\rightarrow$  Q/A transcription from the workshop
- $\rightarrow$  Next Steps (see next slide)

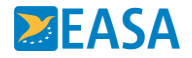

# **Access to the Sandbox (1/4)**

 $\rightarrow$  Please request access to the sandbox to your Authority using the contact forms on the E2 Central Hub.

<https://aviationreporting.eu/>

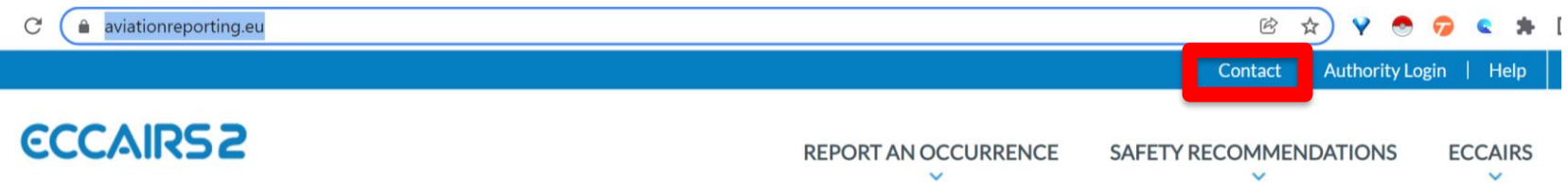

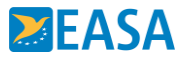

# **Access to the Sandbox (2/4)**

- $\rightarrow$  In Contact Form, select Competent Authority and "Request" Access" under Kind of Support field.
- $\rightarrow$  In the body of the request, indicate:
	- $\rightarrow$  Name of your organisation
	- $\rightarrow$  FIX IP Addresses to be used
	- $\rightarrow$  Full Name of to be ECCAIRS 2 Organisation Administrator on your side (will manage users at your level) + email address
	- $\rightarrow$  If your system needs to report to multiple Competent Authorities, please list them also.

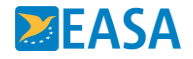

# **Access to the Sandbox (3/4)**

- $\rightarrow$  Authority will send ticket to EASA to allow sandbox access.
- $\rightarrow$  EASA take over full management of stakeholder during testing phase.
	- $\rightarrow$  Access to dedicated JIRA ticketing system will be granted
	- $\rightarrow$  Access to sandbox will be configured and will be materialized by activation of user admin account for that organisation.
	- $\rightarrow$  Access to SLACK channels will also be granted for quick interactions/clarifications.

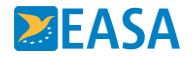

### **Access to the Sandbox (4/4)**

Sandbox rules

 $\rightarrow$  EASA holds the right to delete any data or full access to the sandbox environment at any moment based on detection of abnormal usage. This could be related to high frequency updates, large volumes or data being stored without any activity on a certain period.

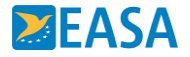

#### **Production Phase**

- $\rightarrow$  Once testing finalized, Organisation to request creation of registered organisation accounts to Authorities.
- $\rightarrow$  All support requests will then channelled by the Authorities to EASA.

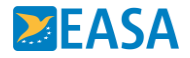